## **SME0230 - Introdução à Programação de Computadores Primeiro semestre de 2010**

**Professora**: Marina Andretta (andretta@icmc.usp.br) **Estagiário** PAE: Mayron César de Oliveira Moreira (mayron@icmc.usp.br) **Monitor**: Luiz Carlos Lucca (llucca@icmc.usp.br)

**Forma de entrega**: O exercício desta aula prática deverá ser entregue por e-mail para andretta@icmc.usp.br, com cópia para mayron@icmc.usp.br e llucca@icmc.usp.br.

Como se trata de **dois arquivos** fonte da linguagem C, o **nome dos arquivos** deverão ser **IPC\_ap7\_númeroUsp\_1.c** e **IPC\_ap7\_númeroUsp\_2.c (**referentes ao primeiro e segundo exercícios, respectivamente**)** . Exemplo: IPC\_ap7\_6711776\_1.c; IPC\_ap7\_6711776\_2.c. O título da mensagem será: IPC\_ap7\_númeroUsp. Exemplo: IPC\_ap7\_6711776.

**Atenção**: Mandar **apenas 1 email** com os **dois arquivos** de código em **anexo**.

### **Observações importantes:**

- 1. Trabalhos entregues após a 23h59 do dia 13/05 terão 10% a menos na nota;
- 2. O aluno que enviar o trabalho fora do padrão ou que não enviar para os e-mails especificados no enunciado terá 20% a menos da nota referente ao exercício desta aula. Caso na próxima aula o aluno entregue o trabalho novamente fora do padrão ou não envie para os e-mails especificados no enunciado, o mesmo receberá zero como nota do referente exercício da aula prática.

# **Aula Prática 7 – Introdução a linguagem C**

1-) Escreva um programa que dada uma matriz 6x6 que representa uma imagem em preto e branco, a rotacione em 90 graus no sentido horário. Note que a matriz apenas irá conter 0 e 1, indicando onde não há cor e onde existe cor, respectivamente.

### Por exemplo:

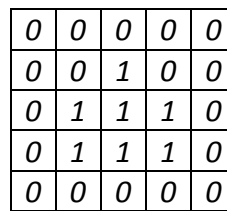

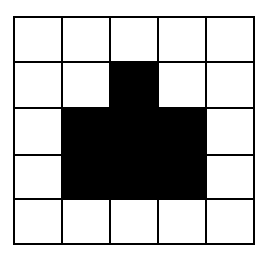

A matriz à esquerda representa a imagem à direita: onde há 0, não existe cor; onde há 1, existe cor preta.

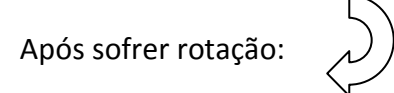

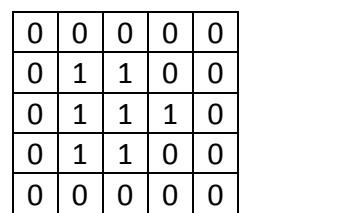

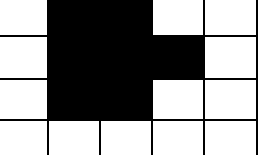

Ao final do programa, deve ser impressa a matriz rotacionada.

Ex:

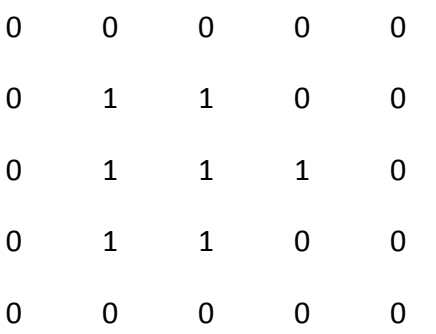

Tome como entrada para seu programa a matriz abaixo:

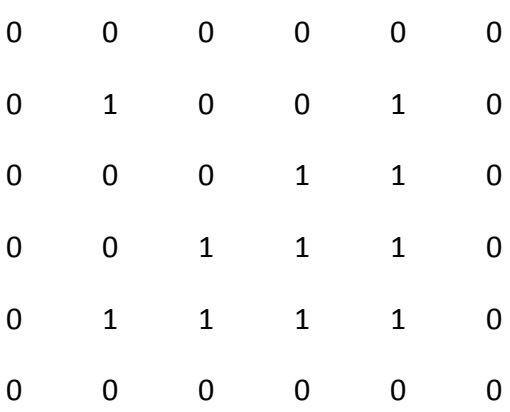

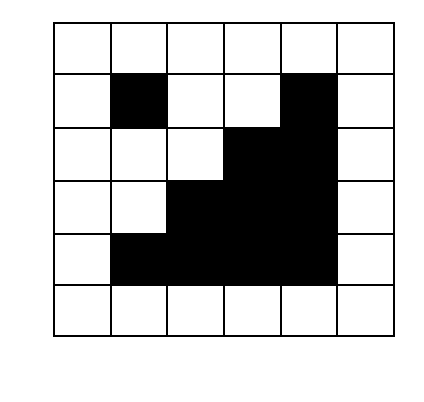

2-) Escreva um programa utilizando estruturas (structs) para representar um retângulo e as operações de área de perímetro sobre seus lados. A estrutura deve conter dois campos em ponto flutuantes: largura e comprimento, cada um representando um dos lados; note que apenas estas duas medidas definem o retângulo.

O programa deve imprimir na tela os casos de teste para retângulos com as seguintes medidas:

- 1.) Largura: 10 Comprimento: 20
- 2.) Largura: 10 Comprimento: 50
- 3.) Largura: 8 Comprimento: 50

Atenção: O formato de saída deve obedecer ao seguinte padrão:

Retangulo x: largura=l; comprimento=c; perímetro= p; área = a

Onde:

- X é o número do caso de teste
- L é a largura do lado
- C é o comprimento do lado
- P é o perímetro calculado pela função perímetro
- A é a área calculada pela função área.

### Exemplo:

Retangulo 1: largura=10; comprimento=20; perímetro=60; área= 200